## Энгельсский технологический институт (филиал) федерального государственного бюджетного образовательного учреждения высшего образования «Саратовский государственный технический университет имени Гагарина Ю.А.»

Кафедра «Естественные и математические науки»

## **РАБОЧАЯ ПРОГРАММА**

по дисциплине Б.1.2.17 «Разработка интерактивных приложений»

направления подготовки 09.03.04 «Программная инженерия» профиль «Управление разработкой программных проектов».

форма обучения – очная курс –  $4$ семестр – 8 зачетных единиц – 5 часов в неделю – 5 всего часов – 180 в том числе: лекции –22 коллоквиумы – нет практические занятия –33 лабораторные занятия – нет самостоятельная работа – 125 практическая подготовка - 10 зачет – нет зачет с оценкой – нет экзамен –8 семестр РГР – нет курсовая работа – 8 семестр курсовой проект – нет

> Рабочая программа обсуждена на заседании кафедры ЕМН «27» июня 2022 года, протокол № 9

> > 6. Mul / KUJIHHA E.B./ Заведующий кафедрой

Рабочая программа обсуждена на УМКН ПИНЖ «27» июня 2022 года, протокол № 5

Председатель УМКН

/Жилина Е.В./

Энгельс 2022

## **1. Цели и задачи дисциплины**

Цель преподавания дисциплины Б.1.2.17 «Разработка интерактивных приложений» является формирование у студентов знаний, умений и навыков, необходимые для проектирования, разработки и поддержки мобильных приложений, а также формирование компетенций обучающихся в области разработки мобильных приложений.

Задачи изучения дисциплины:

• знает методики составления требований и этапы проектирования интерактивных приложений;

• умеет применять методики составления требований на всех этапах проектирования интерактивных приложений и проектировать интерактивные приложения;

• владеет составлением требований на всех этапах проектирования интерактивных приложений и разработкой интерактивных приложений.

## **2. Место дисциплины в структуре ОПОП ВО**

Дисциплина Б.1.2.17 «Разработка интерактивных приложений» относится к вариативной части, формируемой участниками образовательных отношений Блока 1 «Дисциплины (модули)».

## **3. Требования к результатам освоения дисциплины**

Изучение дисциплины направлено на формирование следующей компетенции:

ОПК-3. Способен решать стандартные задачи профессиональной деятельности на основе информационной и библиографической культуры с применением информационно- коммуникационных технологий и с учетом основных требований информационной безопасности

ОПК-6. Способен разрабатывать алгоритмы и программы, пригодные для практического использования, применять основы информатики и программирования к проектированию, конструированию и тестированию программных продуктов

ПК-3. Способность оформления методических материалов и пособий по применению программных систем

Перечень планируемых результатов обучения по дисциплине, соотнесенных с планируемыми результатами освоения образовательной программы:

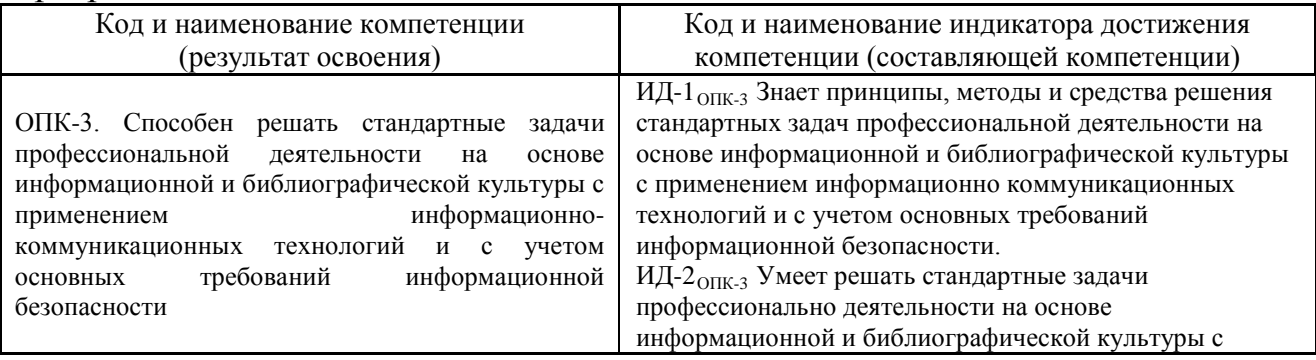

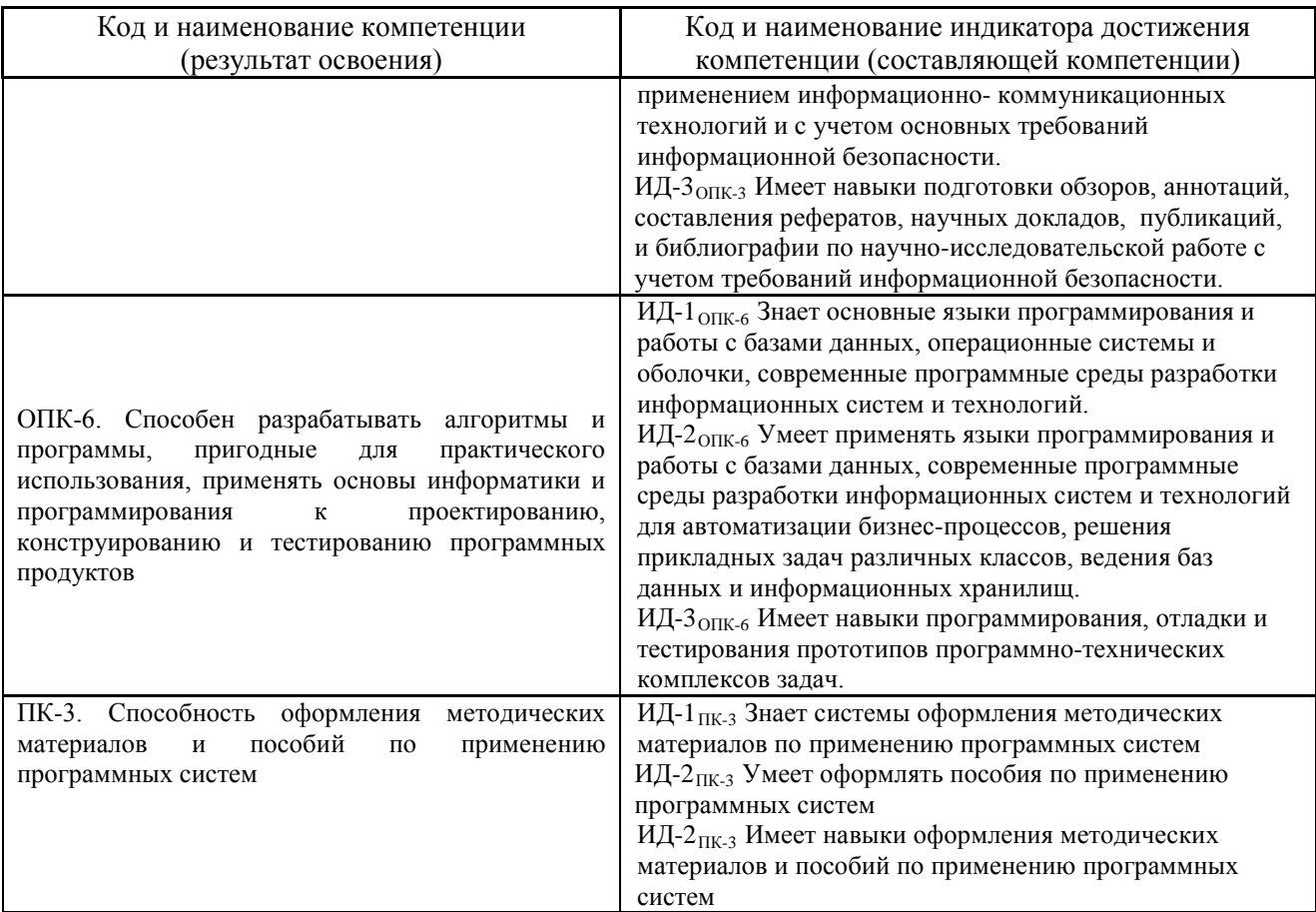

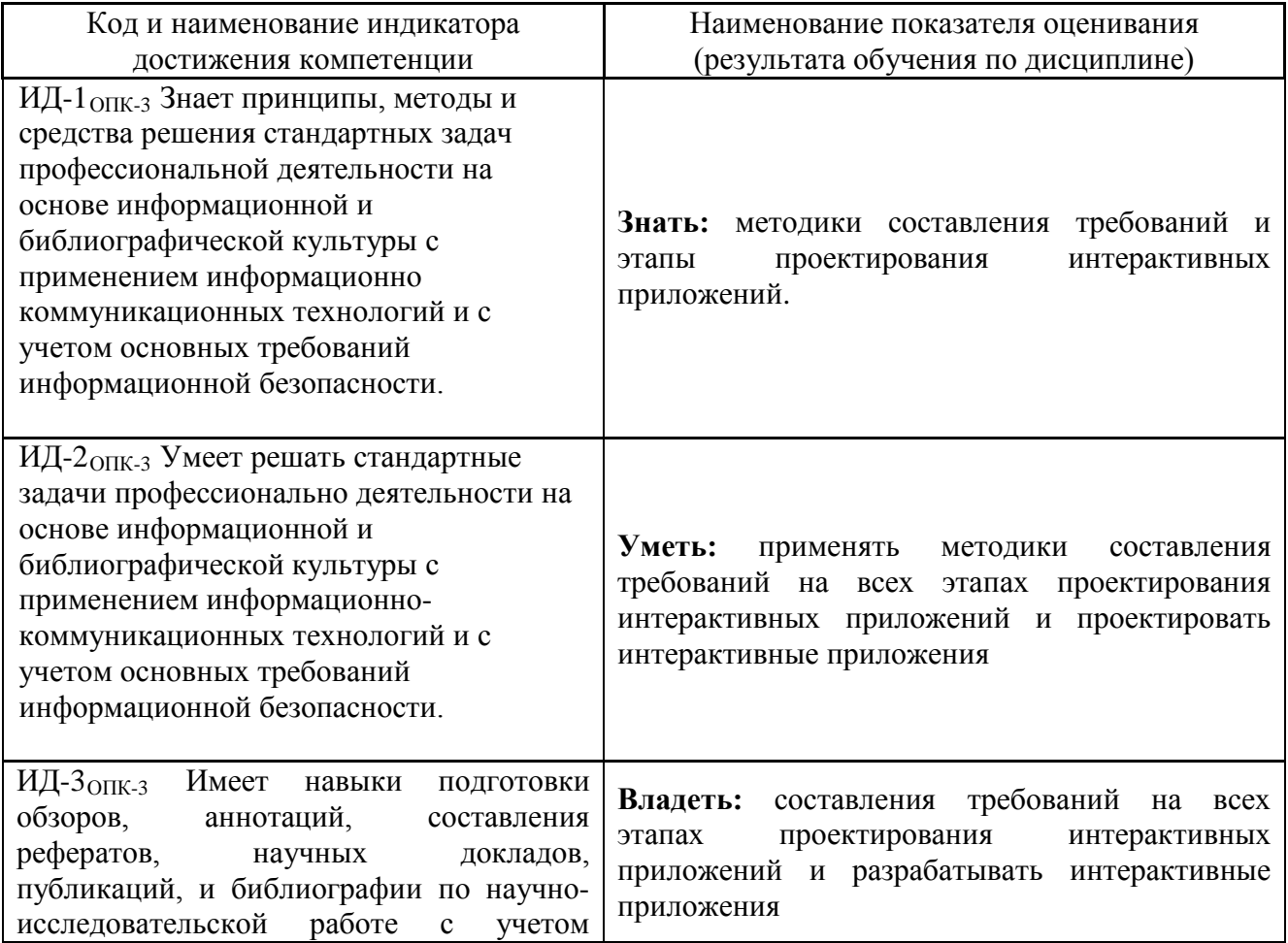

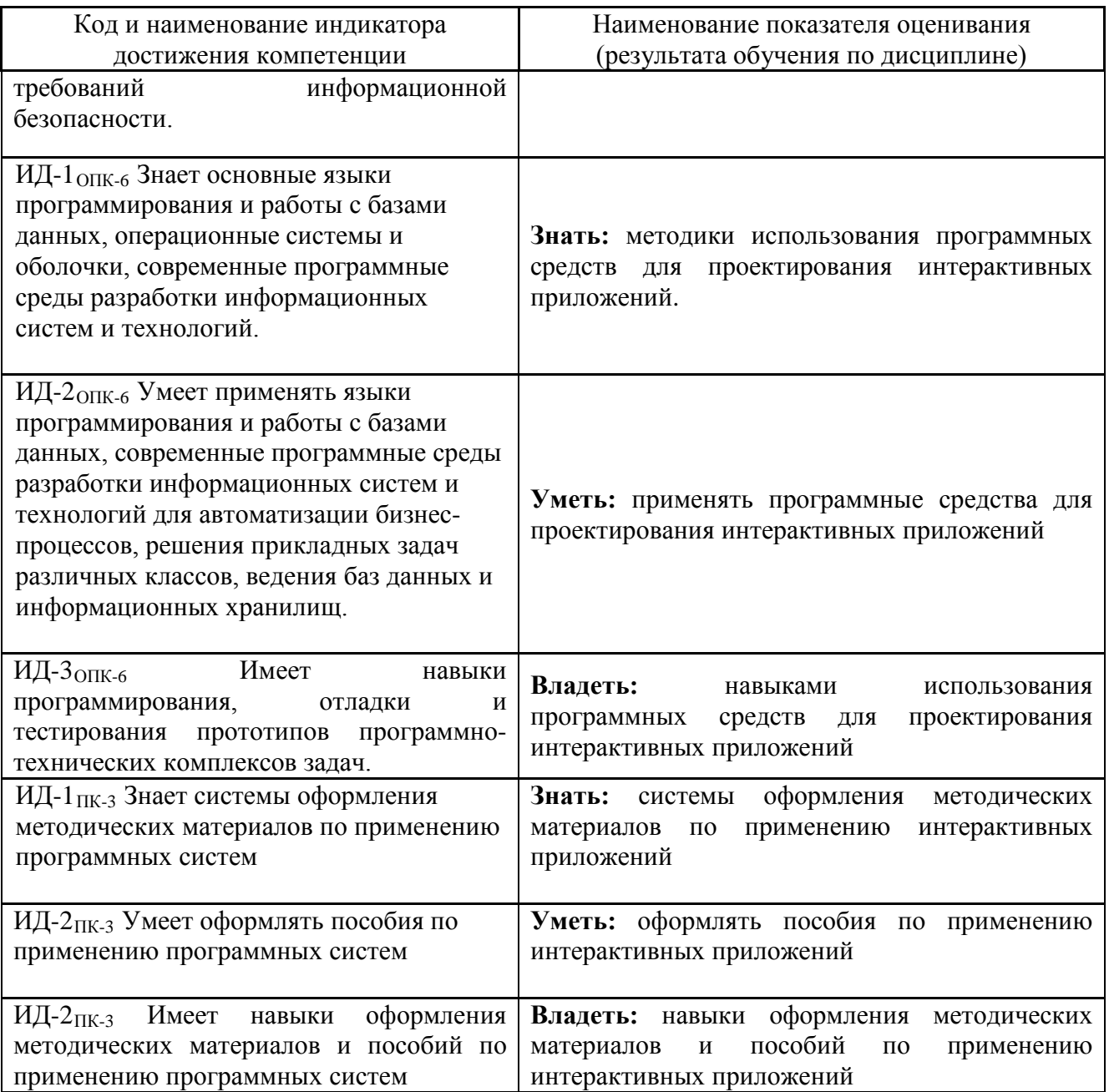

# **4. Объем дисциплины и виды учебной работы**

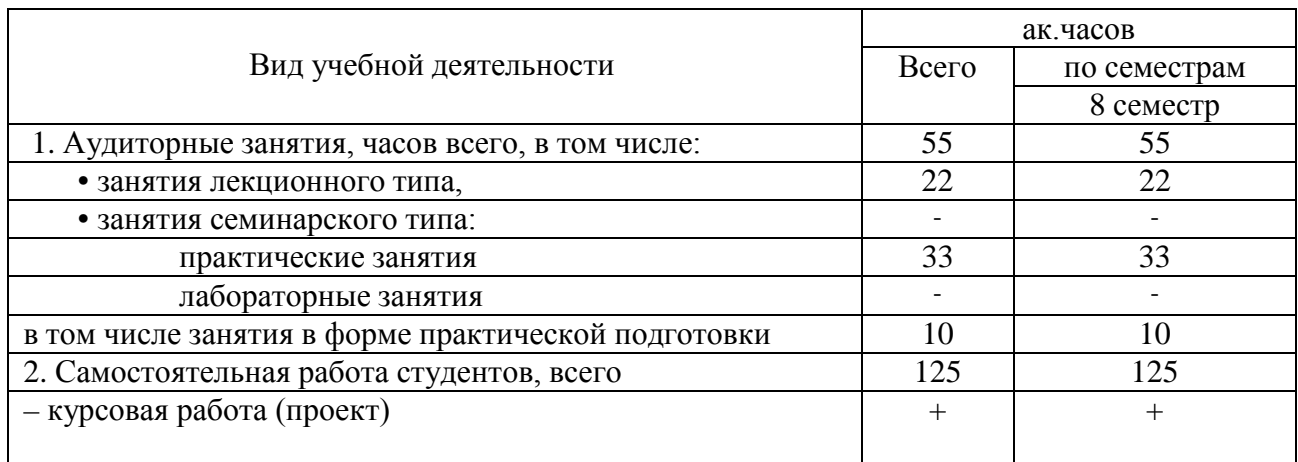

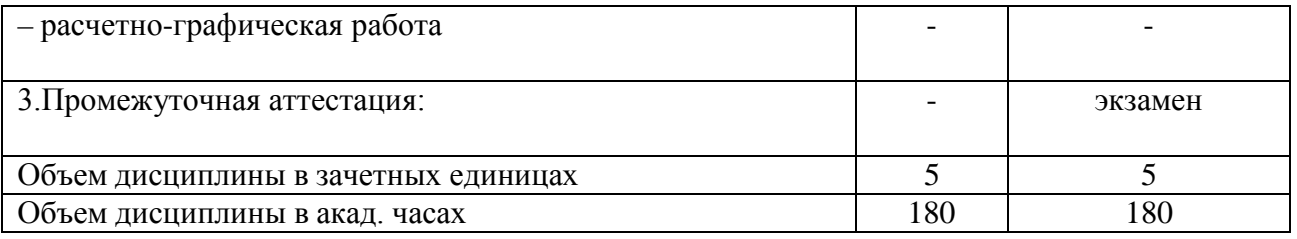

## **5. Содержание дисциплины, структурированное по темам (разделам) с указанием количества академических часов и видов учебных занятий**

## **5.1. Содержание дисциплины**

## **Тема 1. Основные понятия интерактивных приложений. Введение в среду разработки Unity.**

Основные понятия интерактивных приложений. Виды специализированных ПО для разработки интерактивных приложений. Этапы разработки интерактивных приложений. Технические параметры. Введение в среду разработки Unity. Интерфейс и настройка. Виды систем координат. Манипуляции с игровыми объектами. Основы программирования в Unity на языке C#.

## **Тема 2. Обзор среды разработки Unity для разработки интерактивных приложений**

Экспортирование и импортирование трехмерных объектов в среду разработки Unity. Настройка текстур, шейдеров и материалов трехмерных объектов. Генерация ландшафта. Инструменты для редактирования ландшафта. Импорт ассетов ландшафта. Текстурирование ландшафта. Контроллер персонажа. Виды и настройка источников освещения. Использование слоев.

## **Тема 3. Средства разработки виртуального контента для систем компьютерных игр на примере Blender.**

Базовые основы создания трехмерных объектов используя виртуальный контент для систем компьютерных игр на примере Blender. Теория полигонального моделирования. Создание текстур и запекание. Экспортирование готовых трехмерных объектов в среду разработки Unity.

## **Тема 4. Реализация игровых механик 3D приложений на движке Unity.**

Настройка физики объектов. Столкновения. Физические материалы. Триггеры. Рейкастинг. Префабы. Основы искусственного интеллекта. Спрайты. Компонент Rigidbody. Понятие виртуальной и дополненной реальности и их реализация.

## **Тема 5. Оптимизация и анимация. Тестирование и отладка. Интерфейс.**

Основы оптимизации объектов на сцене. Понятие и настройка LOD Static Mesh. Оптимизация UI. Оптимизация звука. Оптимизация кода. Создание интерфейса. Тестирование и отладка приложений. Развертывание игр на других устройствах. Создание интернет-игр.

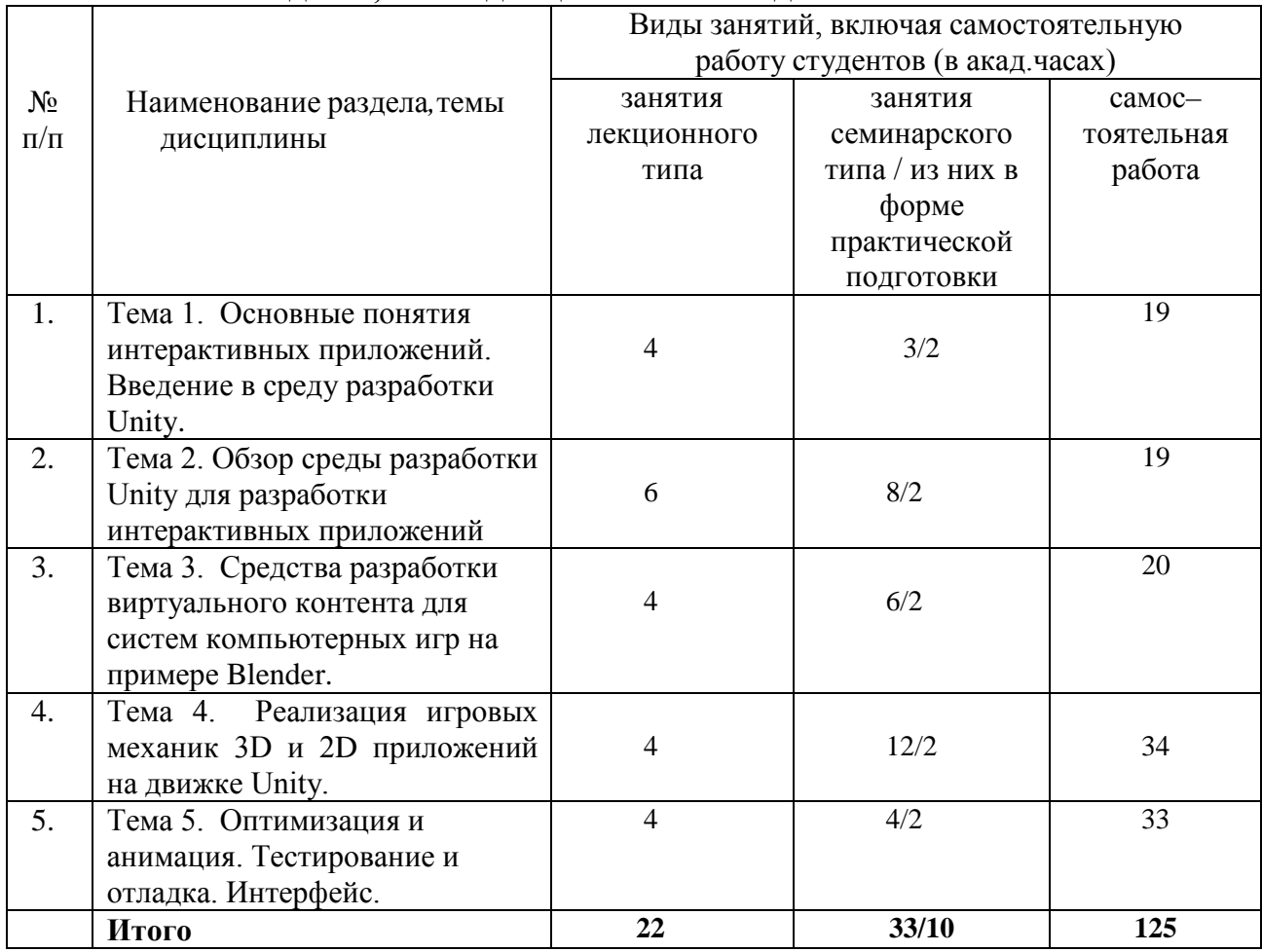

## **5.2. Разделы, темы дисциплины и виды занятий**

# **5.2. Перечень практических занятий**

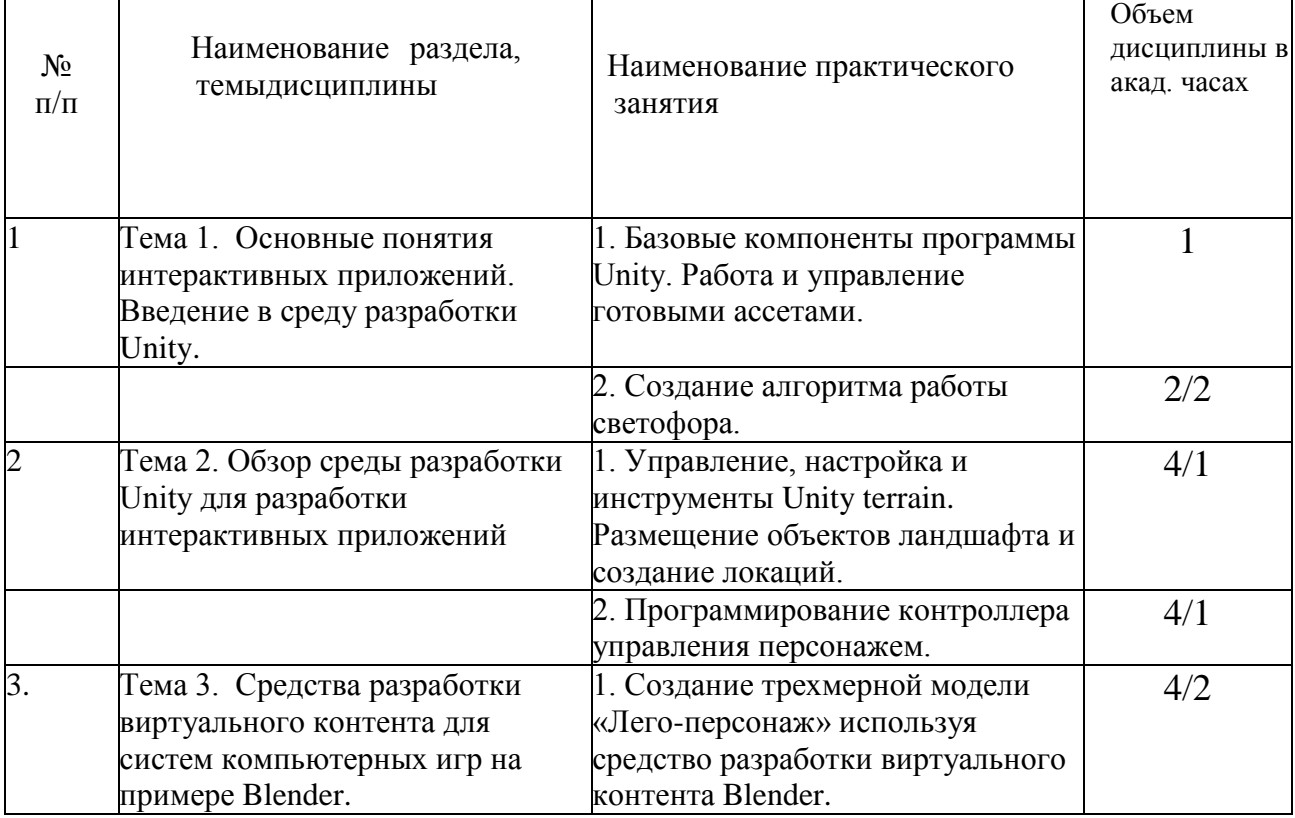

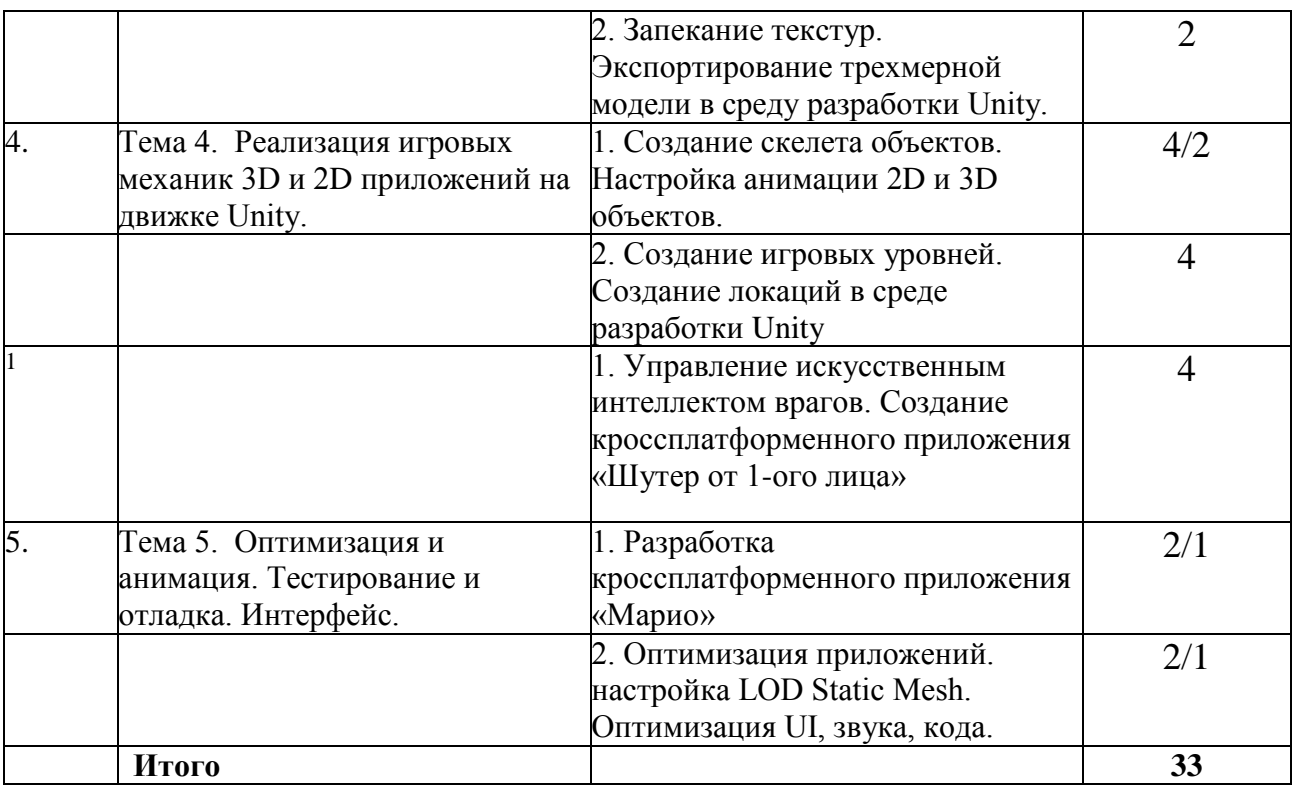

## **5.3. Перечень лабораторных работ**

*Лабораторные занятия не предусмотрены.*

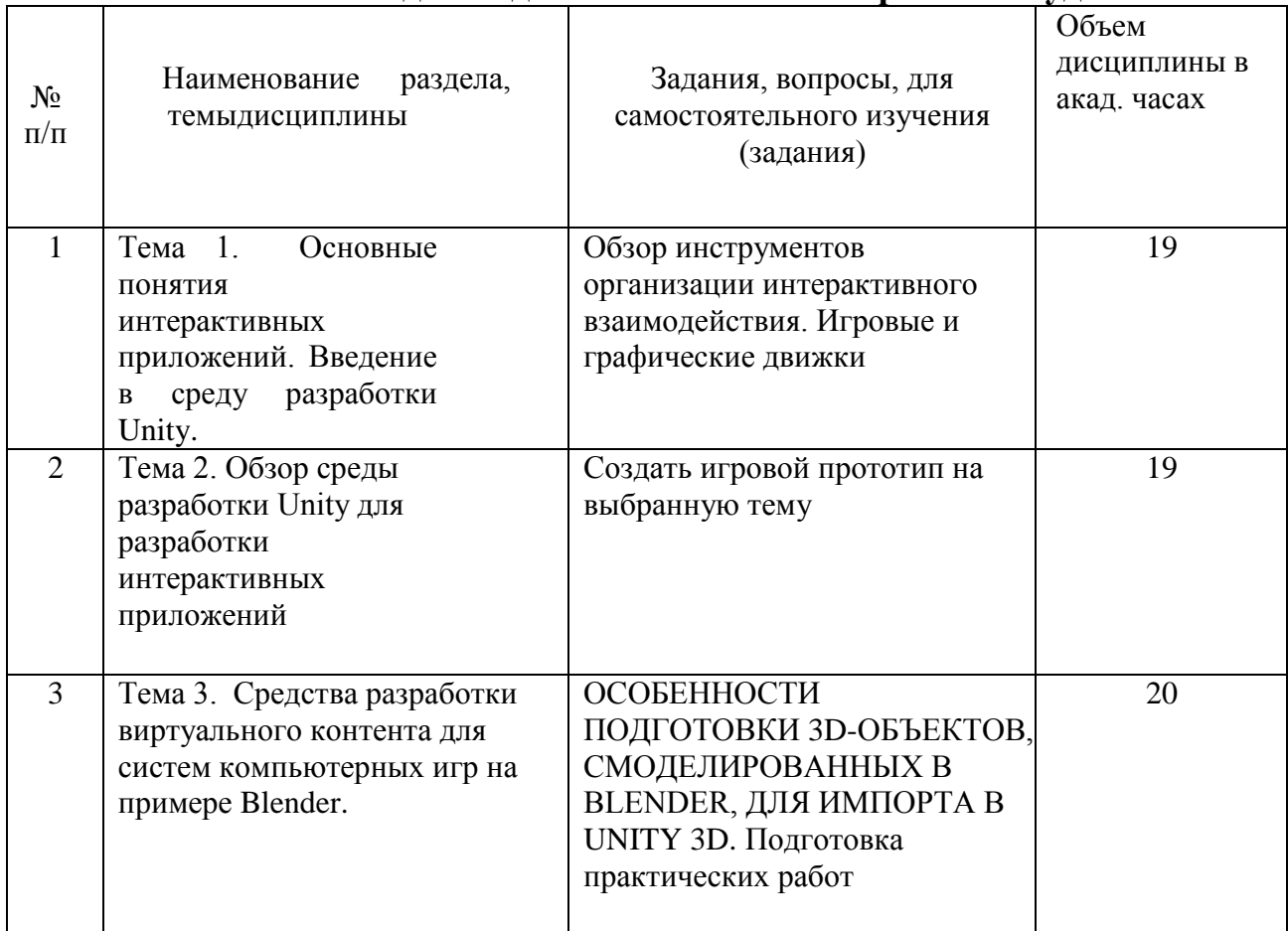

## **5.4.Задания для самостоятельной работы студентов**

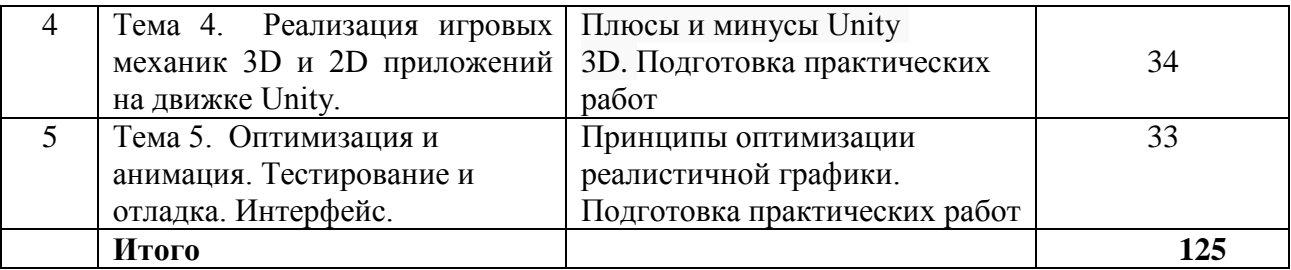

#### **6. Расчетно-графическая работа**

*Расчетно-графическая работа не предусмотрена*

## **7. Курсовая работа**

Содержит документацию на интерактивное приложение, разработанное на практических занятиях

#### **8. Курсовой проект**

*Курсовой проект не предусмотрен*

## **9. Контрольная работа**

Контрольная работа не предусмотрена

## **10. Оценочные средства для проведения текущего контроля и промежуточной аттестации**

Оценивание результатов обучения по дисциплине и уровня сформированности компетенций (части компетенции) осуществляется в рамках текущего контроля успеваемости и промежуточной аттестации в соответствии с Фондом оценочных средств.

#### **Вопросы к экзамену**

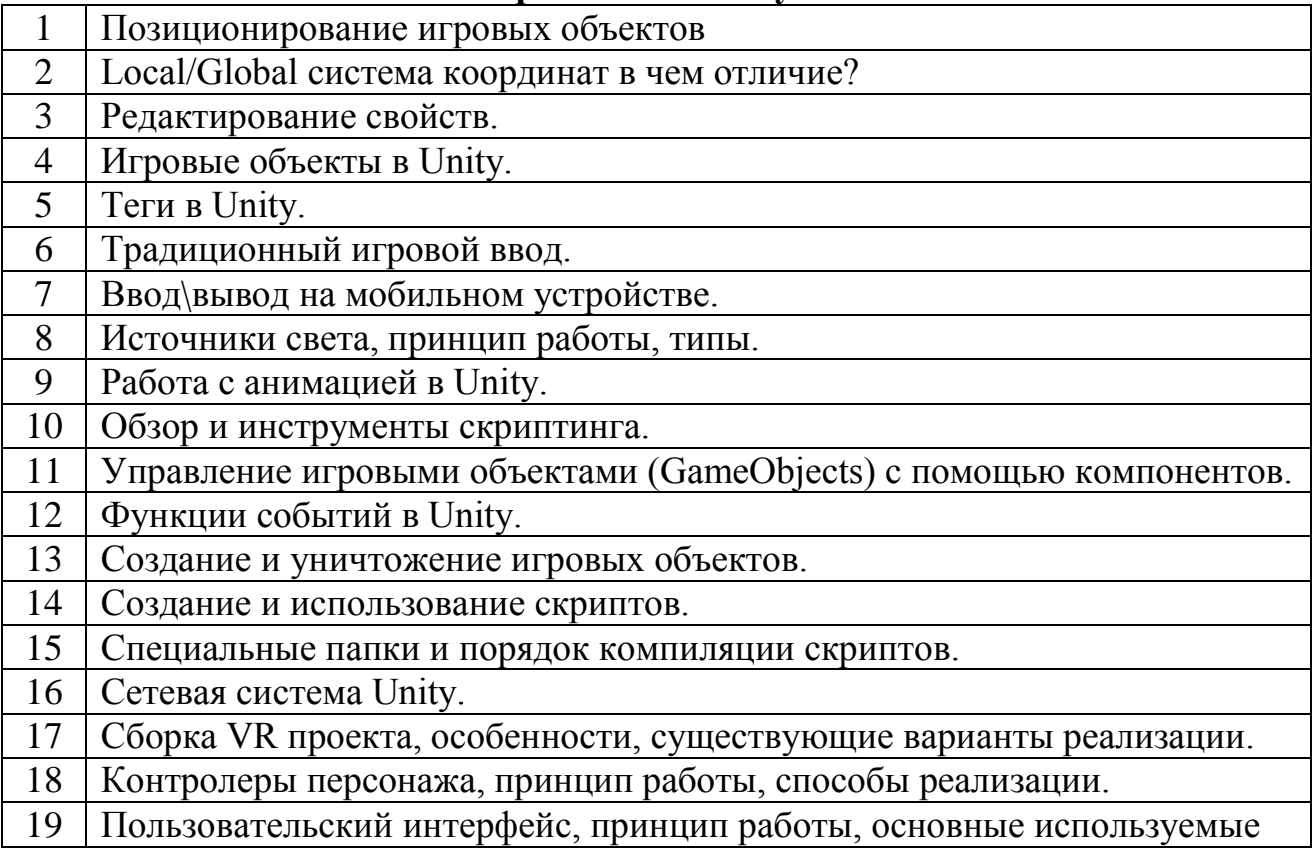

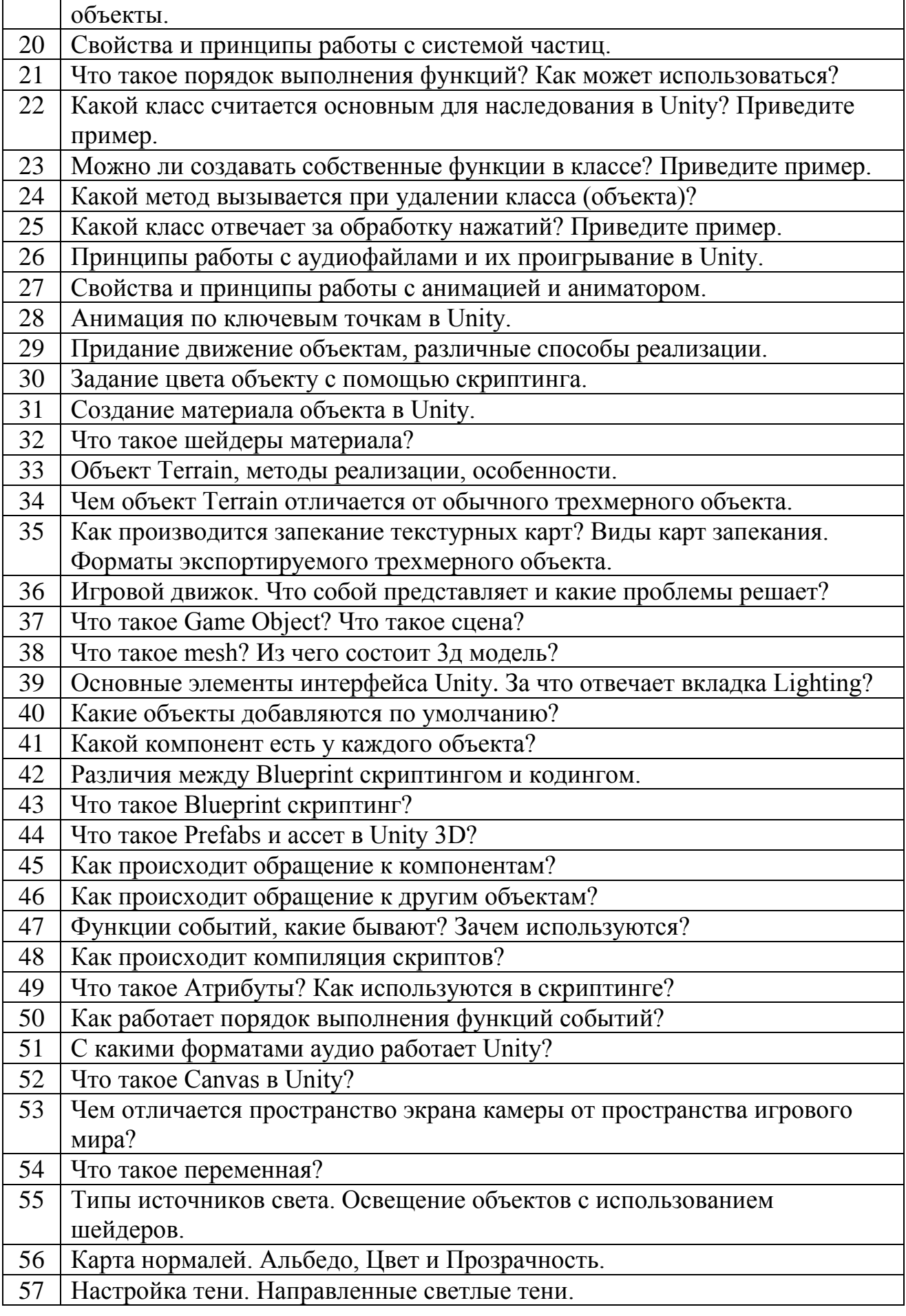

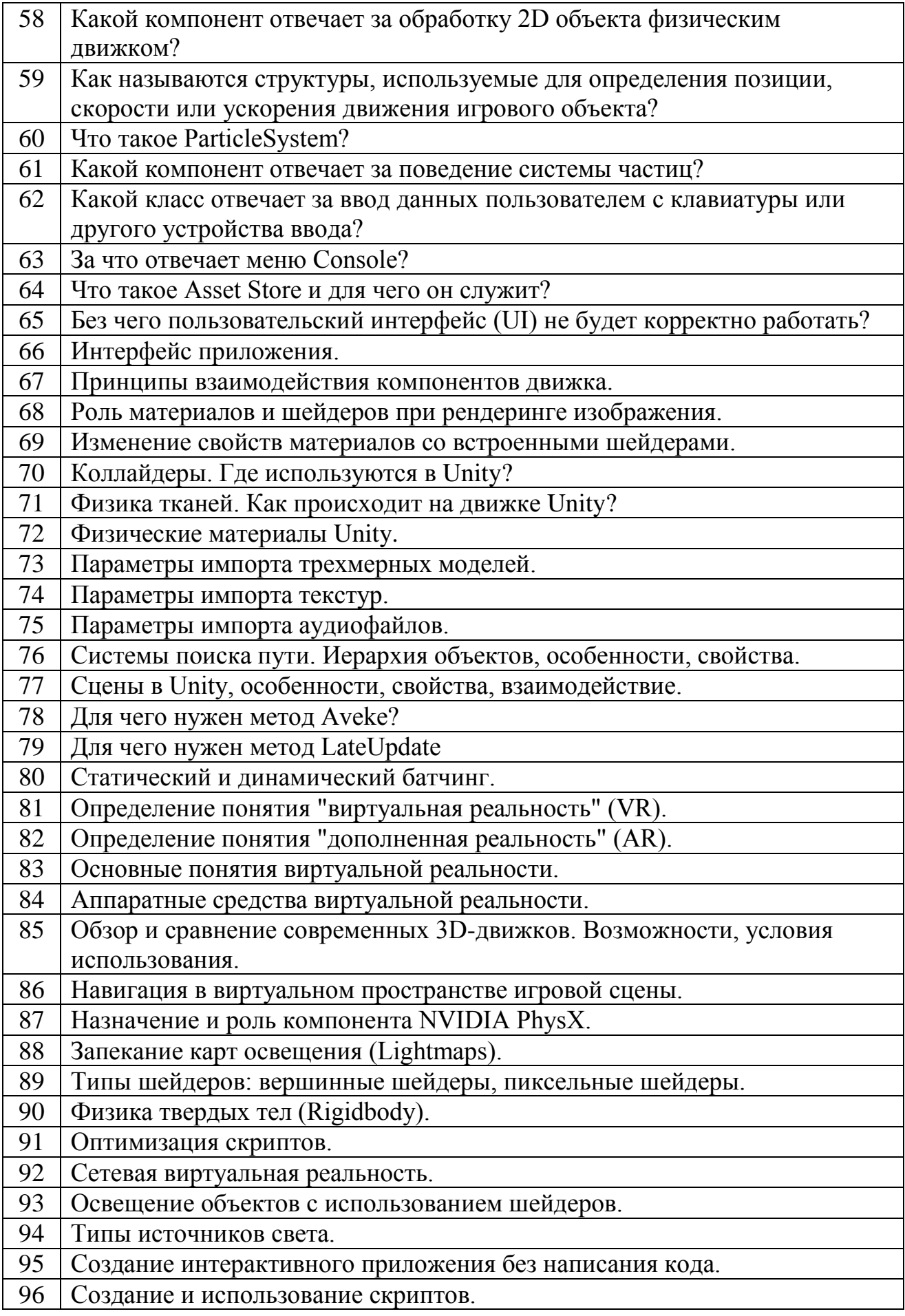

97 | Функции событий.

98 Создание и уничтожение игровых объектов (GameObjects).

99 Порядок выполнения функций событий.

100 Компоненты взаимодействия.

## **11. Учебно-методическое обеспечение дисциплины**

## **11.1. Рекомендуемая литература**

1. Пирская, Л. В. Разработка мобильных приложений в среде Android Studio : учебное пособие / Л. В. Пирская. — Ростов-на-Дону, Таганрог : Издательство Южного федерального университета, 2019. — 123 c. — ISBN 978-5-9275-3346-6. — Текст : электронный //Цифровой образовательный ресурс IPR SMART : [сайт]. — URL: https:/[/www.iprbookshop.ru/100196.html.](http://www.iprbookshop.ru/100196.html) — Режим доступа: для авторизир. пользователей

2. Заика, А. А. Разработка компьютерных игр для Windows Phone 7 с использованием технологий Silverlight и XNA : учебное пособие / А. А. Заика. — 3-е изд. — Москва : Интернет-Университет Информационных Технологий (ИНТУИТ), Ай Пи Ар Медиа, 2023. — 745 c. — ISBN 978-5-4497-2243-0. — Текст : электронный // Цифровой образовательный ресурс IPR SMART : [сайт]. — URL: <https://www.iprbookshop.ru/131499.html> . — Режим доступа: для авторизир. пользователей

3. Дашко, Ю. В. Основы разработки компьютерных игр в XNA Game Studio : учебное пособие / Ю. В. Дашко, А. А. Заика. — 3-е изд. — Москва : Интернет-Университет Информационных Технологий (ИНТУИТ), Ай Пи Ар Медиа, 2023. — 495 c. — ISBN 978-5-4497-2241-6. — Текст : электронный // Цифровой образовательный ресурс IPR SMART : [сайт]. — URL: <https://www.iprbookshop.ru/131497.html> . — Режим доступа: для авторизир. пользователей

4. Семакова, А. Введение в разработку приложений для смартфонов на ОС Android : учебное пособие / А. Семакова. — 3-е изд. — Москва : Интернет-Университет Информационных Технологий (ИНТУИТ), Ай Пи Ар Медиа, 2021. — 102 c. — ISBN 978-5-4497-0892-2. — Текст : электронный // Цифровой образовательный ресурс IPR SMART : [сайт]. — URL: https:/[/www.iprbookshop.ru/102001.html.](http://www.iprbookshop.ru/102001.html) — Режим доступа: для авторизир. пользователей

## **11.3. Нормативно-правовые акты и иные правовые документы**

ГОСТ 34.602-2020 Информационные технологии. комплекс стандартов на автоматизированные системы. Техническое задание на создание автоматизированной системы.

## **11.4 Перечень электронно-образовательных ресурсов**

1. Учебно-методические материалы по дисциплине Б.1.2.9 «Интерактивные приложения» (электронный образовательный ресурс размещен в ИОС ЭТИ (филиал) СГТУ имени Гагарина Ю.А.) <http://techn.sstu.ru/Avtor/Default.aspx>

2. Сайт ЭТИ (филиал) СГТУ имени Гагарина Ю.А. ([http://techn.sstu.ru](http://techn.sstu.ru/) )

## **11.5 Электронно-библиотечные системы**

- 1. «ЭБС IPRbooks»,
- 2. «ЭБС elibrary»
- 3. ЭБС «КОНСУЛЬТАНТ СТУДЕНТА»

## **11.6. Ресурсы информационно-телекоммуникационной сети «Интернет»**

- 1. <http://www.edu.ru/index.php> «Российское образование» федеральный портал
- 2. [http://www.runnet.ru/](http://www.runnet.ru/%20%D0%A4%D0%B5%D0%B4%D0%B5%D1%80%D0%B0%D0%BB%D1%8C%D0%BD%D0%B0%D1%8F) Федеральная университетская компьютерная сеть России
- 3. <http://window.edu.ru/> Информационная система «Единое окно доступа к образовательным ресурсам»

## **11.7. Печатные и электронные образовательные ресурсы в формах, адаптированных для студентов с ограниченными возможностями здоровья (для групп и потоков с такими студентами)**

1. Адаптированная версия НЭБ, для использования инвалидами и лицами с ограниченными возможностями здоровья

*Обучающиеся из числа инвалидов и лиц с ОВЗ обеспечены печатными и (или) электронными образовательными ресурсами в формах, адаптированных к ограничениям их здоровья.*

## **12. Информационно-справочные системы и профессиональные базы данных**

Обучающимся обеспечен доступ (удаленный доступ), в том числе в случае применения электронного обучения, дистанционных образовательных технологий, к современным профессиональным базам данных и информационным справочным системам.

## **12.1 Перечень информационно-справочных систем**

Не используется

## **12.2 Перечень профессиональных баз данных**

1. https://developer.android.com/ Сайт – Документация по разработке мобильных приложений под Android

2. https://flutter.dev/ Официальный сайт по разработке мобильных приложений на Flutter

## **12.3 Программное обеспечение**

Образовательный процесс по дисциплине обеспечен необходимым комплектом лицензионного и свободно распространяемого программного обеспечения, в том числе отечественного производства (подлежит обновлению при необходимости).

1) Лицензионное программное обеспечение

Microsoft Windows 7, Microsoft Office 2010 (Word, Excel, PowerPoint).

Microsoft SQL Server Management Studio

2) Свободно распространяемое программное обеспечение IDE Android Studio, Genymotion Virtual Devices

Каждый обучающийся в течение всего периода обучения обеспечивается индивидуальным неограниченным доступом к электронно-библиотечной системе и электронной информационно-образовательной среде.

## **13. Материально-техническое обеспечение**

Образовательный процесс обеспечен учебными аудиториями для проведения учебных занятий лекционного типа, занятий семинарского типа, групповых и индивидуальных консультаций, текущего контроля и промежуточной аттестации, помещениями для самостоятельной работы студентов.

Учебные аудитории оснащены оборудованием и техническими средствами обучения, которые включают в себя учебную мебель, комплект мультимедийного оборудования, в том числе переносного (проектор, экран).

Помещения для самостоятельной работы обучающихся оснащены компьютерной техникой с возможностью подключения к сети «Интернет» и обеспечением доступа в электронную информационно-образовательную среду ЭТИ (филиал) СГТУ имени Гагарина Ю.А.

Рабочую программу составил доцент кафедры ЕМН  $\epsilon$  *Коме* /Кожанова Е.Р./ 09.06.2022

## **14. Дополнения и изменения в рабочей программе**

Рабочая программа пересмотрена на заседании кафедры « » 20 года, протокол №

Зав. кафедрой / /

Внесенные изменения утверждены на заседании УМКС/УМКН « » 20 года, протокол № Председатель УМКС/УМКН / /